**400 West Cesar Chavez Austin, TX 78701 Tel: 1+(512) 416-8500 Fax: 1+(512) 416-9669 Toll Free: 1+(877) 444-3032**

**Support: www.silabs.com/support Internet: www.silabs.com**

Silicon Laboratories Inc. **Copyright © 2012 by Silicon Laboratories** Rev. 0.2 8/12

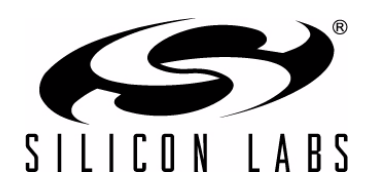

## **C8051F390-A-DK AND C8051F370-A-DK DEVELOPMENT KIT QUICK-START GUIDE**

## **Installation**

**From the Programs list in the** 

**The Silicon Labs 8-bit Development Tools | 8 download package includes the following components and more: 7**

**Start menu, select Silicon Laboratories**

**and click on the Silicon Laboratories IDE logo.**

- **+ Silicon Labs IDE**
- **+ Firmware Examples**
- **+ 8051 Evaluation Toolset**
- **+ Configuration Wizard**
- **+ Flash Programming Utilities**
- **+ Production Programmer**

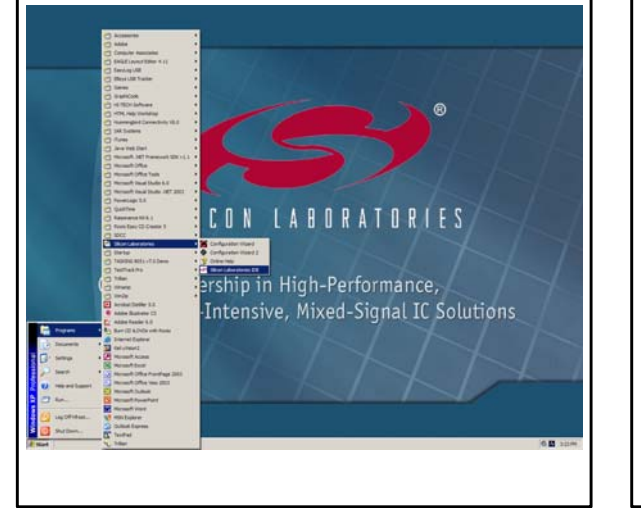

- **+ CP210x VCP Driver**
- **+ Keil uVision Driver**
- **+ Development Kit User's Guide**
- **+ MCU Datasheet**
- **+ Additional Documentation**

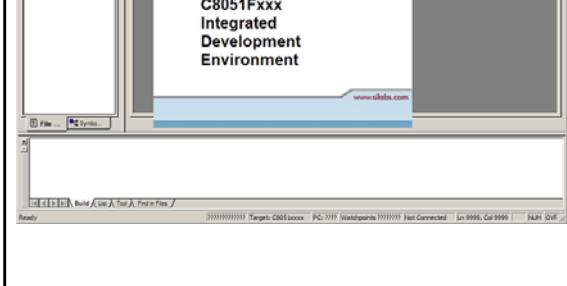

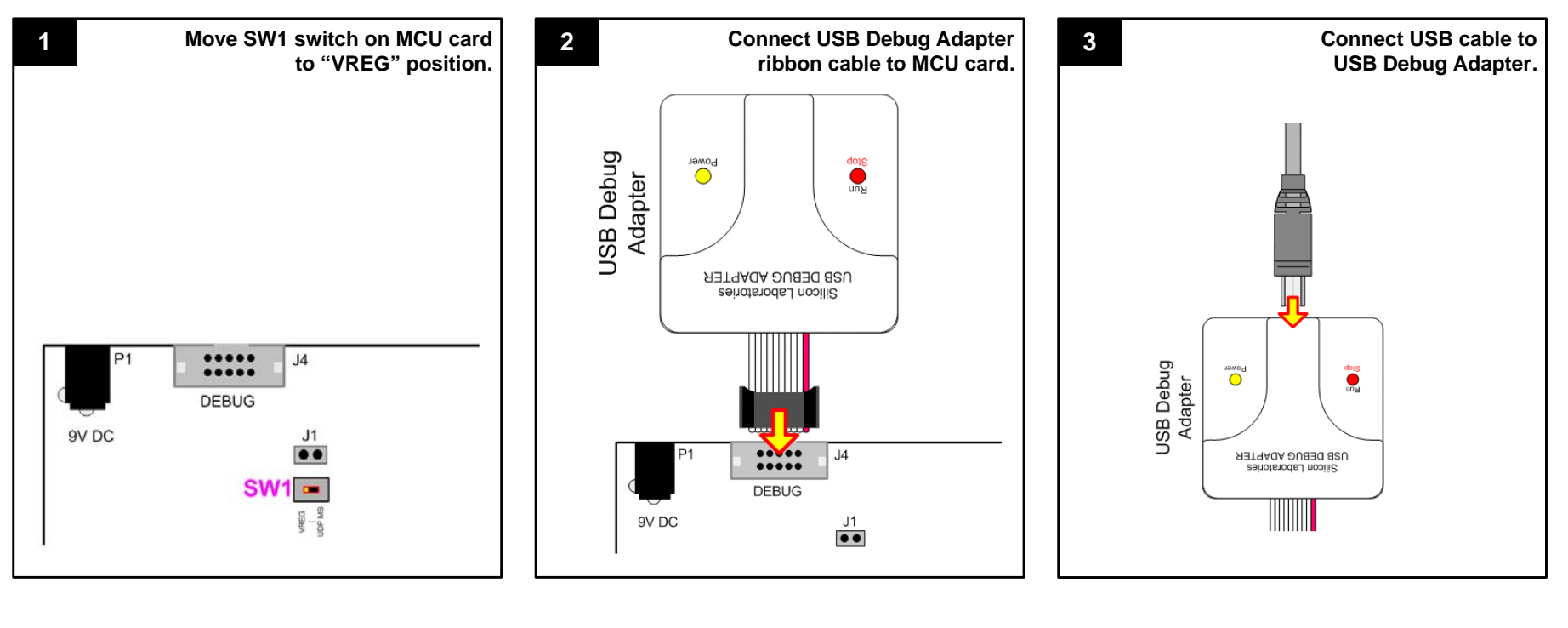

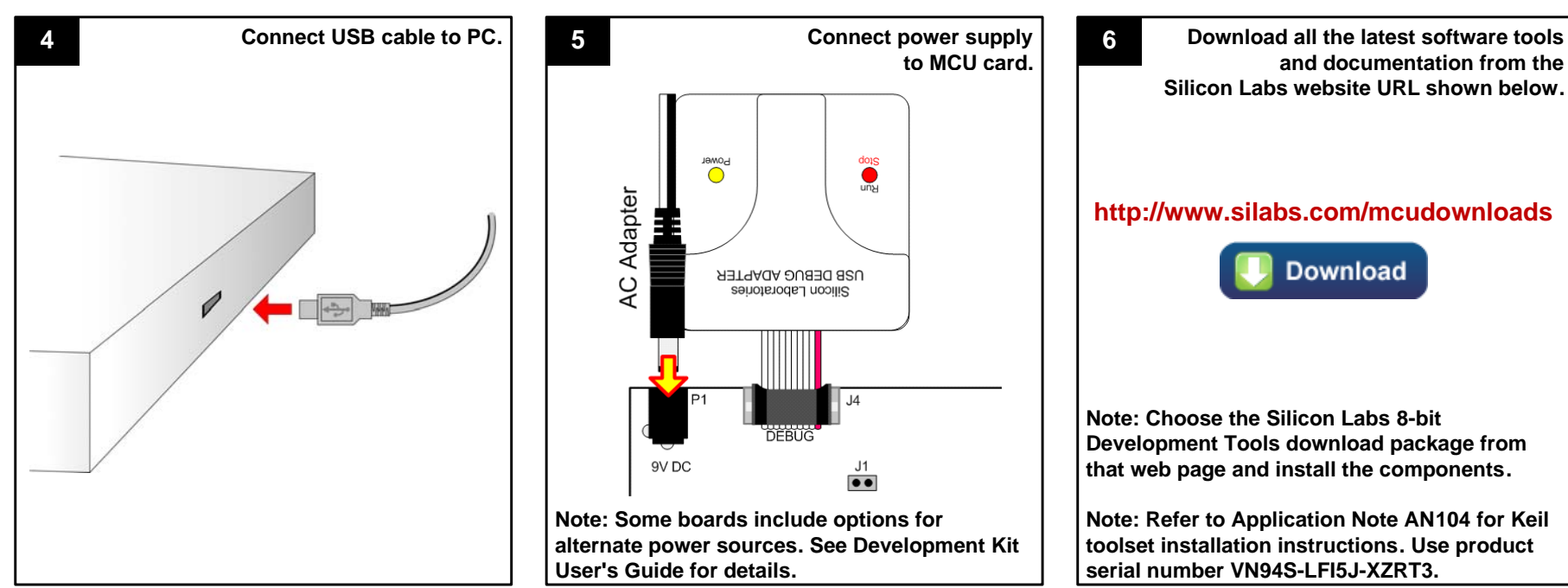

**and documentation from the Silicon Labs website URL shown below. http://www.silabs.com/mcudownloads**Download **Note: Choose the Silicon Labs 8-bit Development Tools download package from that web page and install the components. Note: Refer to Application Note AN104 for Keil toolset installation instructions. Use product** 

**serial number VN94S-LFI5J-XZRT3.** 

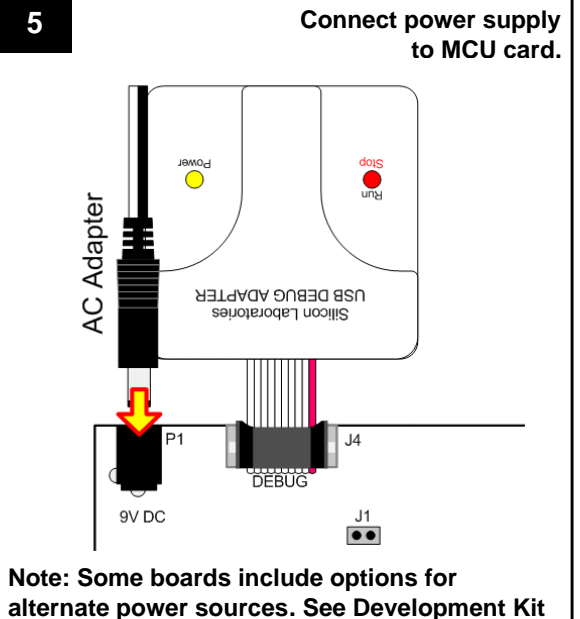

**User's Guide for details.**

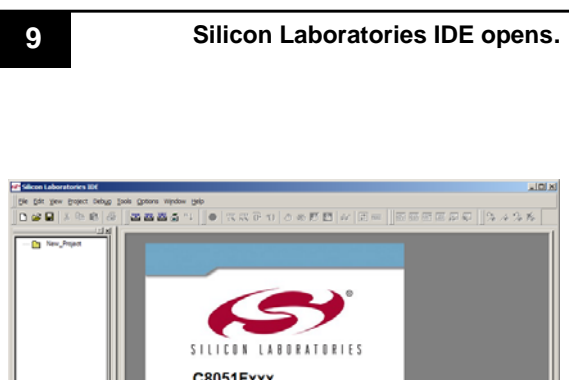

## **Example Program**

If you are having trouble installing and/or using the development kit, please use the following support resources:

- C8051F39x/7x Development Kit User's Guide (Default path: C:\SiLabs\MCU\Documentation\UsersGuides\)
- Application Note "AN104: Integrating Keil 8051 Tools Into the Silicon Labs IDE" (contains instructions for obtaining the 4 k limited version of the Keil toolset)
- Latest versions of Application Notes can be found at <http://www.silabs.com/products/mcu/Pages/8-Bit-Microcontrollers.aspx>
- $\blacksquare$  MCU Knowledgebase (available at [www.silabs.com](http://www.silabs.com)  $\rightarrow$  SUPPORT)
- Contact an Applications Engineer using the online information request form (available at [www.silabs.com](http://www.silabs.com)  $\rightarrow$  SUPPORT).

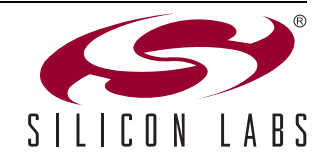

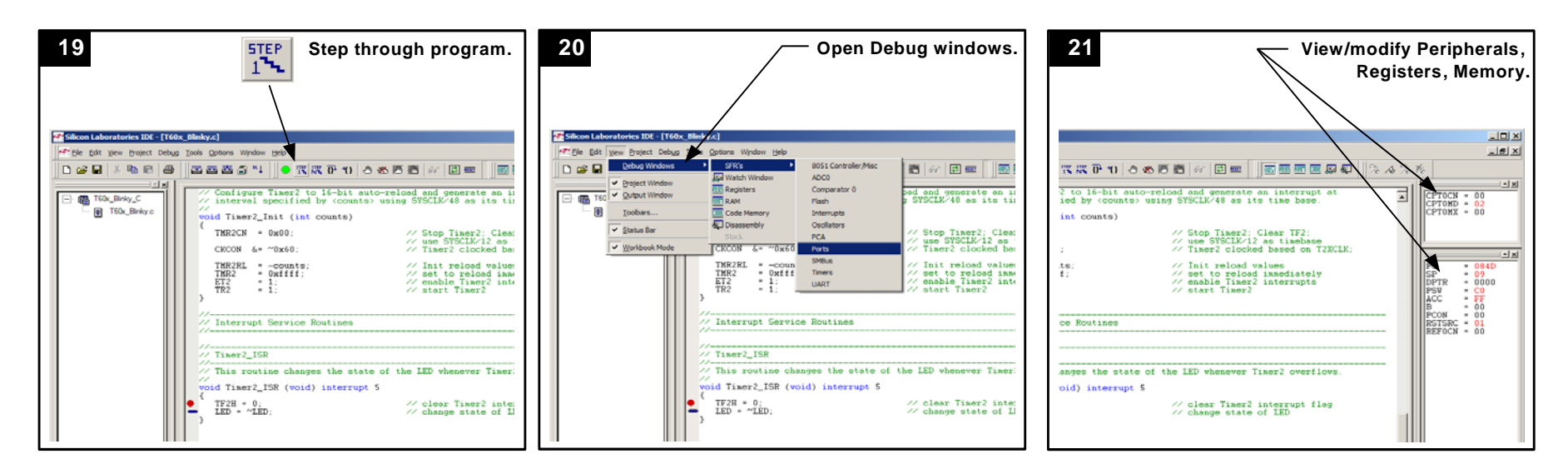

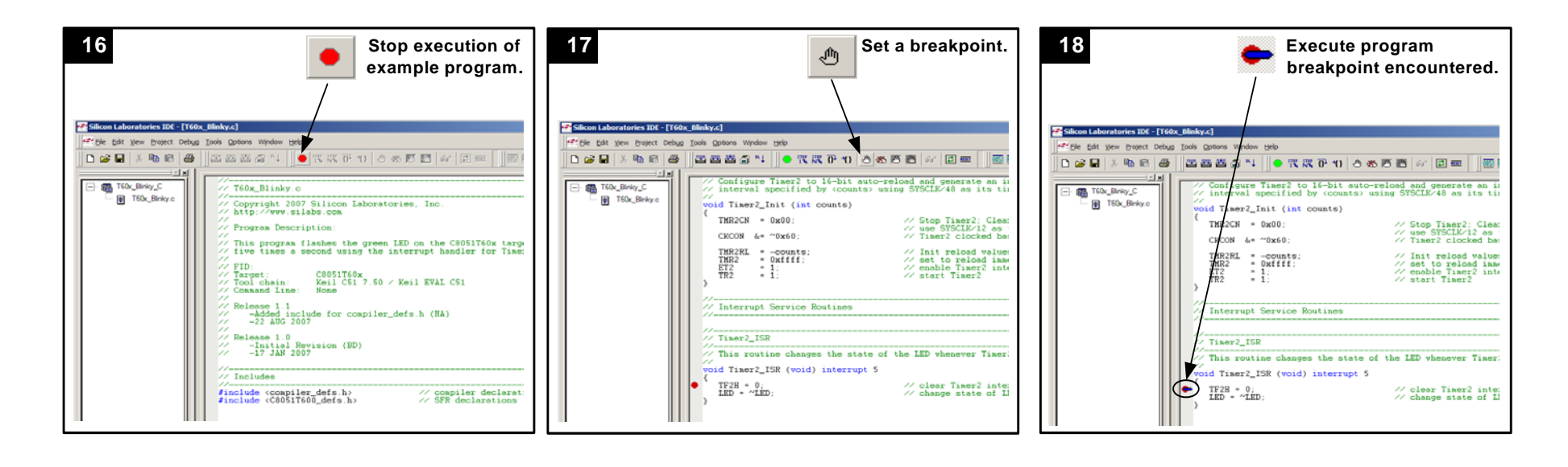

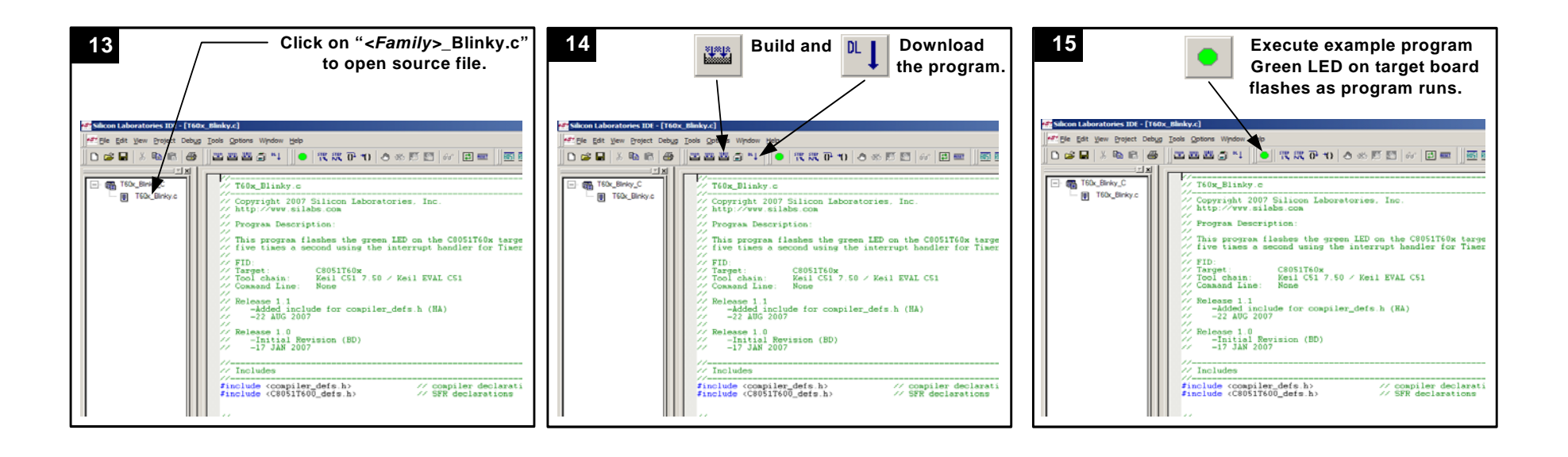

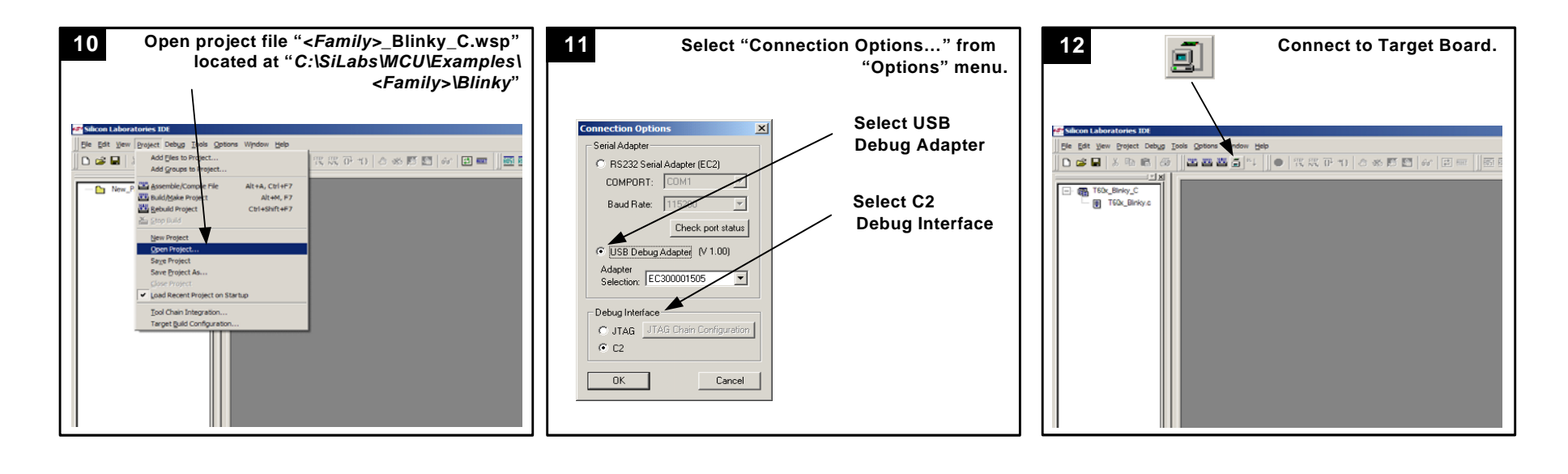

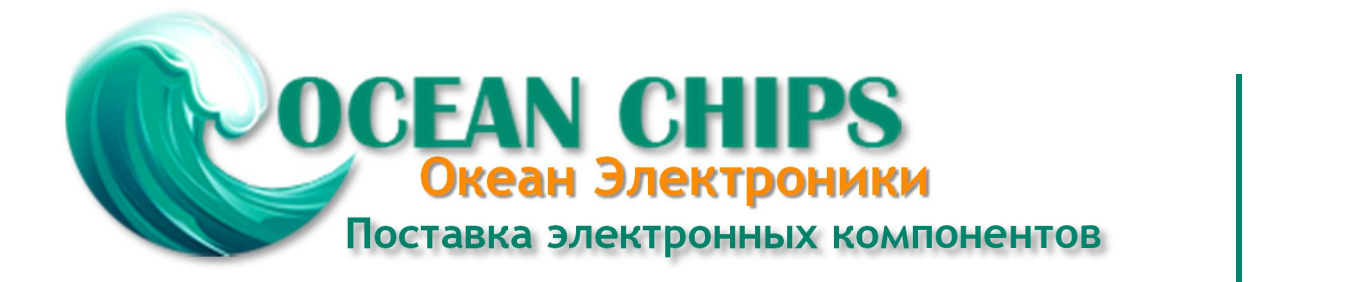

Компания «Океан Электроники» предлагает заключение долгосрочных отношений при поставках импортных электронных компонентов на взаимовыгодных условиях!

Наши преимущества:

- Поставка оригинальных импортных электронных компонентов напрямую с производств Америки, Европы и Азии, а так же с крупнейших складов мира;

- Широкая линейка поставок активных и пассивных импортных электронных компонентов (более 30 млн. наименований);

- Поставка сложных, дефицитных, либо снятых с производства позиций;
- Оперативные сроки поставки под заказ (от 5 рабочих дней);
- Экспресс доставка в любую точку России;
- Помощь Конструкторского Отдела и консультации квалифицированных инженеров;
- Техническая поддержка проекта, помощь в подборе аналогов, поставка прототипов;
- Поставка электронных компонентов под контролем ВП;

- Система менеджмента качества сертифицирована по Международному стандарту ISO 9001;

- При необходимости вся продукция военного и аэрокосмического назначения проходит испытания и сертификацию в лаборатории (по согласованию с заказчиком);

- Поставка специализированных компонентов военного и аэрокосмического уровня качества (Xilinx, Altera, Analog Devices, Intersil, Interpoint, Microsemi, Actel, Aeroflex, Peregrine, VPT, Syfer, Eurofarad, Texas Instruments, MS Kennedy, Miteq, Cobham, E2V, MA-COM, Hittite, Mini-Circuits, General Dynamics и др.);

Компания «Океан Электроники» является официальным дистрибьютором и эксклюзивным представителем в России одного из крупнейших производителей разъемов военного и аэрокосмического назначения **«JONHON»**, а так же официальным дистрибьютором и эксклюзивным представителем в России производителя высокотехнологичных и надежных решений для передачи СВЧ сигналов **«FORSTAR»**.

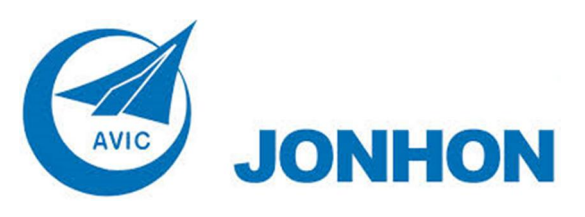

«**JONHON**» (основан в 1970 г.)

Разъемы специального, военного и аэрокосмического назначения:

(Применяются в военной, авиационной, аэрокосмической, морской, железнодорожной, горно- и нефтедобывающей отраслях промышленности)

**«FORSTAR»** (основан в 1998 г.)

ВЧ соединители, коаксиальные кабели, кабельные сборки и микроволновые компоненты:

(Применяются в телекоммуникациях гражданского и специального назначения, в средствах связи, РЛС, а так же военной, авиационной и аэрокосмической отраслях промышленности).

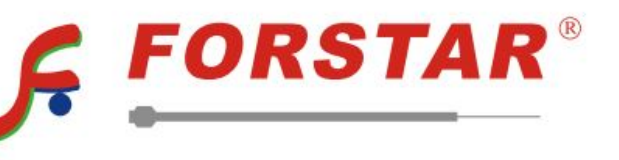

Телефон: 8 (812) 309-75-97 (многоканальный) Факс: 8 (812) 320-03-32 Электронная почта: ocean@oceanchips.ru Web: http://oceanchips.ru/ Адрес: 198099, г. Санкт-Петербург, ул. Калинина, д. 2, корп. 4, лит. А